## **Sistem Pendukung Keputusan Dalam Penentuan Kelulusan Siswa Berdasarkan Aspek Afektif, Kognitif Dan Psikomotor Pada Kurikulum K13 Menggunakan Metode Multi Objective Optimization On The Basis Of Ratio Analysis**

**Melisa Lubis\*, Dr. Dicky Nofriansyah, S.Kom., M.Kom\*\*, Beni Andika, S.T., S.Kom\*\*** \* Program Studi Sistem Informasi, STMIK Triguna Dharma \*\* Program Studi Sistem Informasi, STMIK Triguna Dharma

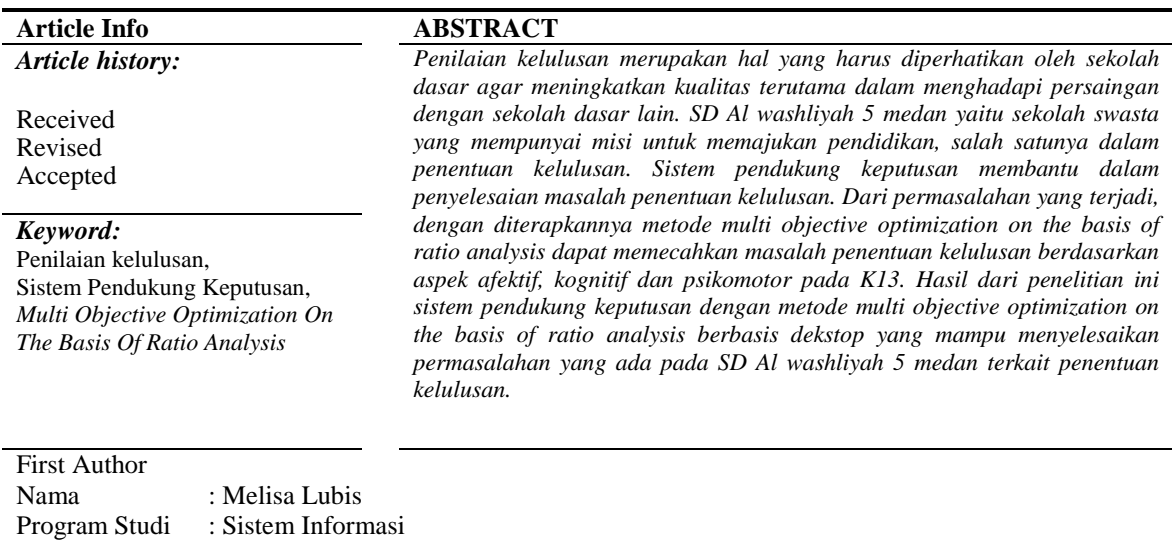

#### **1. PENDAHULUAN**

E-Mail [: melisalubis0896@gmail.com](mailto:melisalubis0896@gmail.com)

Lembaga pendidikan yang telah berdiri dikota medan ini sudah sangat banyak, itu yang membuat SD Al washliyah 5 medan harus lebih meningkatkan kualitas terutama dalam penilaian kelulusan siswa agar mereka memiliki ilmu pengetahuan dan keterampilan yang luas agar dapat menjadi anak bangsa yang lebih maju dan berkembang serta masuk sekolah menengah pertama (SMP) yang terbaik di kota medan SD Al washliyah 5 medan memiliki misi untuk memajukan pendidikan salah satunya dalam penentuan kelulusan bagi siswa. Penerapan kurikulum 2013 yang digunakan pada sekolah dasar yaitu pendekatan pembelajaran tematik yang menggunakan alat evaluasi untuk mengukur ketercapaian hasil belajar. Pada teknik evaluasi dibagi menjadi dua, yaitu tes dan non tes. Untuk tes, hasil belajar dapat diukur dari kemampuan siswa dalam menguasai setiap mata pelajaran yang disampaikan meliputi beberapa aspek yaitu aspek pengetahuan dan keterampilan. Teknik non tes adalah teknik penilaian agar memperoleh ambaran terutama mengenai karakteristik, kepribadian ataupun sikap yang berdasarkan pada proses dan hasil[1]. SD Al washliyah 5 medan sangat perlu adanya sebuah sistem yang terkomputerisasi karena dari proses penilaian masih secara manual. Adapun sistem yang terkomputerisasi masih berjalan kurang baik. Sistem pendukung keputusan adalah pengembangan lanjutan dari sistem informasi manajemen terkomputerisasi yang sudah dirancang sedemikian rupa sampai bersifat interaktif dengan pemakainya. Yang bertujuan untuk memudahkan integrasi dengan berbagai komponen pada proses pengambilan keputusan seperti kebijakan, prosedur, analisis, pengalaman serta wawasan dalam mengambil keputusan dan menemukan keputusan akhir[2]. *Multi Objective Optimization on the basis of Ratio Analysis* (MOORA) merupakan multiobjektif sistem yang mengoptimalkan dua atau lebih atribut agar saling bertentangan secara bersamaan[3]. Berdasarkan deskripsi di atas maka penelitian ini diberikan sebuah judul **" Sistem Pendukung Keputusan Dalam Penentuan Kelulusan Siswa Berdasarkan Aspek Afektif, Kognitif Dan Psikomotor Pada Kurikulum K13 Menggunakan Metode Multi Objective Optimization On The Basis Of Ratio Analysis".**

## **2. KAJIAN PUSTAKA**

## **2.1 Sistem Pendukung Keputusan**

Sistem Pendukung Keputusan merupakan salah satu cara menyusun informasi yang ada untuk digunakan dalam membuat suatu keputusan yang bias memecahkan masalah dengan efektif[4]

Sistem pendukung keputusan merupakan sistem yang mempunyai kemampuan dalam memecahkan masalah dan dapat membantu mengambil keputusan baik pada situasi semi terstruktur ataupun tidak terstruktur [5].

#### **2.2 Standar Kompetensi Lulusan (SKL)**

Standar kompetensi lulusan (SKL) merupakan seperangkat kompetensi lulusan yang diwujudkan serta dibakukan dari hasil belajar siswa[6].

## **2.3 Pengertian** *Multi Objective Optimization On The Basis Of Ratio Analysis* **(MOORA)**

*Multi Objective Optimization On The Basis Of Ratio Analysis* (MOORA) adalah metode yang sangat sederhana dan memiliki perhitungan dengan kalkulasi yang minimum. Dalam menentukan suatu alternative metode ini juga memiliki tigkat selektifitas yang baik[7].

Adapun langkah–langkah dari metode *Multi Objective Optimization On The Basis Of Ratio Analysis* (MOORA) sebagai berikut:

1. Langkah Pertama

Menentukan tujuan, meneliti atribut serta mengevaluasi atribut tersebut.

2. Langkah Kedua

Mengubah nilai kriteria menjadi matriks keputusan. M yaitu alternative dan n yaitu jumlah dari atribut.

$$
X = \begin{bmatrix} X_{11} & X_{12} & X_{1n} \\ X_{21} & X_{22} & X_{2n} \\ X_{m1} & X_{m2} & X_{mn} \end{bmatrix}
$$

3. Langkah Ketiga

Menentukan normalisasi matriks, yang telah disimpulkan oleh Breaures bahwa penyebut, akar kuadrat dari jumlah kuadrat serta pada setiap alternative per atribut merupakan pilihan terbaik. Dapat dirumuskan sebagai berikut:

$$
X_{ij}^* = \frac{Xi \cdot j}{\sqrt{\left[\sum_{i=1}^m X_{ij}^2\right]}}
$$

4. Langkah Keempat

Menentukan optimalisasi atribut, dengan cara mengurangi nilai maximax dan nilai minimax supaya memandakan bahwa sebuah atribut tersebut dapat dikalikan dengan bobot yang sesuai. Maka dapat dirumuskan sebagai berikut :

$$
\gamma_i = \Sigma_{j=1}^{\mathfrak{g}} W_j X_{ij}^* - \Sigma_{j=\mathfrak{g}+1}^{\mathfrak{n}} W_j W_{ij}^*
$$

5. Langkah Kelima

Menentukan rangking nilai Yi dari hasil perhitungan metode *Multi Objective Optimization On The Basis Of Ratio Analysis* (MOORA). Nilai Yi bisa positif bahkan negatif semua tergantung dari total maksimal dan minimal pada matriks keputusan. Perangkingan nilai Yi bisa dijadikan sebagai hasil keputusan dari nilai tertinggi ataupun terendah[8].

#### **3. METODE PENELITIAN**

#### **3.1 Metodologi Penelitian**

Metode penelitian adalah metode atau langkah-langkah untuk memperoleh pengetahuan ilmiah atau sistematis. Teknik penelitian adalah cara unuk melaksanakn metode penelitian. Metode penelitian biasanya mengacu pada bentuk-bentuk penelitian. Didalam penelitian terdapat beberapa metode yaitu :

- 1. Teknik Pengumpulan Data (*Data Collecting)* Adapun bebrapa teknik yang digunakan dalam pengumpulan data dari penelitian ini yaitu :
	- a. Pengamatan (*Observasi)*

*Observasi* merupakan teknik pengumpulan data yang dilakukan dengan tinjauan langsung ketempat studi kasus, dimana akan dilakukan penelitian di SD Al washliyah 5 medan.

b. Wawancara (*Interview)*

Teknik wawancara dilakukan untuk mendapatkan informasi tambahan tentang data dari kepala sekolah agar memperoleh informasi data yang dibutuhkan dalam menunjang penelitian ini.

2. Studi Kepustakaan (*Study of Literature)*

Didalam mendapatkan studi literatur yang valid, untuk dijadikan suatu landasan dapat mempelajari beberapa buku referensi. Dan untuk menguatkan landasan pemikiran didalam pemecahan masalah digunakan dengan beberapa jurnal Nasional yang sesuai melalui internet serta buku-buku.

## **3.2 Algoritma Sistem**

Algoritma sistem merupakan penjelasan langkah-langkah penyelesaian masalah dalam perancangan sistem pendukung keputusan dalam menentukan kelulusan pada siswa SD Al washliyah 5 medan dengan menggunakan metode *Multi Objective Optimization On The Basis Of Ratio Analysis* (MOORA).

#### **3.3 Flowchart metode** *Multi Objective Optimization On The Basis Of Ratio Analysis* **(MOORA)**

*Flowchart* sistem pendukung keputusan menentukan penilaian kelulusan siswa menggunakan metode *Multi Objective Optimization On The Basis Of Ratio Analysis* (MOORA) yaitu sebagai berikut :

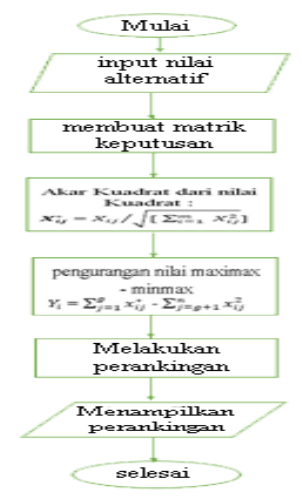

Gambar 3.1 Flowchart Algoritma *Multi Objective Optimization On The Basis Of Ratio Analysis* (MOORA)

## **3.2.1 Deskripsi Data Dari Penelitian**

Adapun proses yang akan dilakukan pada metode *Multi Objective Optimization On The Basis Of Ratio Analysis* (MOORA) diperlukan kriteria-kriteria yang akan mempengaruhi peserta (alternatif) yaitu sebagai berikut :

- 1. Menentukan nilai kriteria
- 2. Menentukan nilai maximum dan minimum kriteria
- 3. Menentukan Data Siswa dan Nilai
- 4. Menghitung Nilai Yi
- 5. Hasil Keputusan

## **Menentukan Nilai Kriteria**

Berikut adalah Nilai kriteria beserta bobot pada SD Al washliyah 5 medan : Tabel 3.1 Data Kriteria dan Nilai Bobot

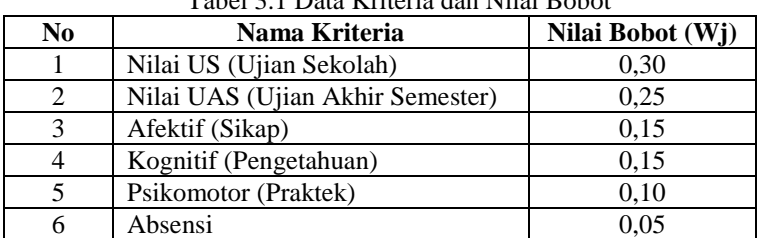

Kriteria menjadi bahan pertimbangan SD Al washliyah 5 medan dalam menentukan nilai kelulusan siswa dan bobot kriteria yang akan dijadikan acuan penilaian berdasarkan kepentingannya. Adapun bobot dan penjelasan yaitu sebagai berikut :

Tabel 3.2 Tabel Parameter Penilaian kriteria

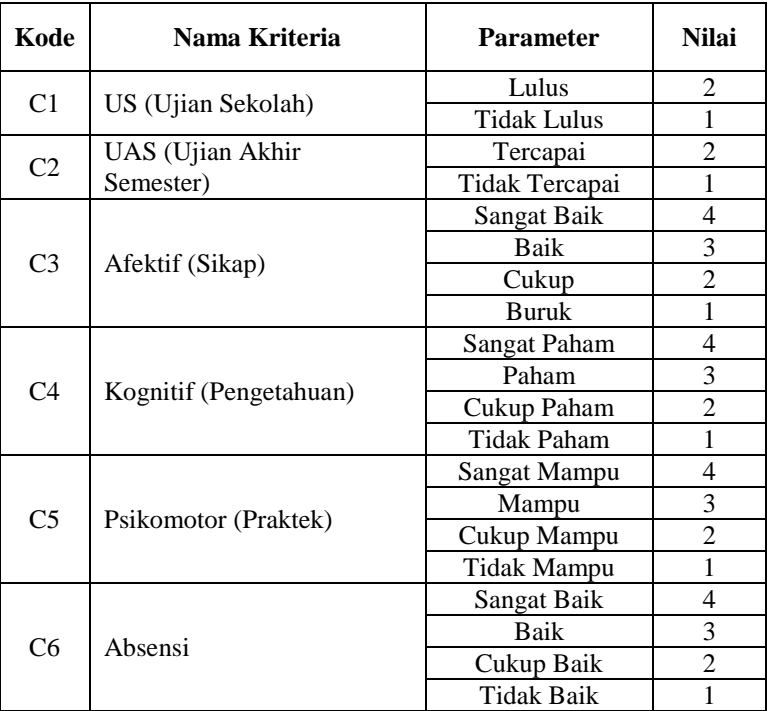

## **Menentukan nilai maximum dan minimum kriteria**

Jika suatu kriteria menguntungkan maka disebut dengan maximum begitu pula sebaliknya jika kriteria tersebut tidak menguntungkan maka disebut dengan minimum. Pada kasus ini terdapat 5 kriteria yang maximum dan 1 kriteria minimum.

| No. | Kode           | Nama Kriteria              | Keterangan |
|-----|----------------|----------------------------|------------|
|     | C1             | US (Ujian Sekolah)         | MAX        |
| 2   | C2             | UAS (Ujian Akhir Semester) | <b>MAX</b> |
| 3   | C <sub>3</sub> | Afektif (Sikap)            | <b>MAX</b> |
|     | C4             | Kognitif (Pengetahuan)     | MAX        |
|     | C5             | Psikomotor (Praktek)       | <b>MAX</b> |
|     | Γб             | Absensi                    | <b>MIN</b> |

Tabel 3.3 Nilai Maximum dan Minimum Kriteria

### **Menentukan Data Siswa dan Nilai**

Data siswa dan nilai adalah data yang bersumber dari SD Al washliyah 5 medan, yang berisi data-data penilaian kelulusan siswa yaitu sebagai berikut :

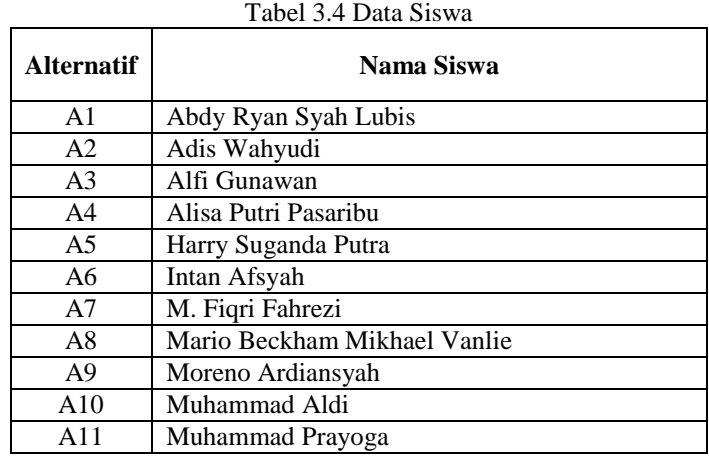

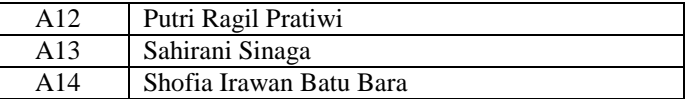

Data Siswa yang didapat diberikan penilaian sesuai dengan kriteriayang ada

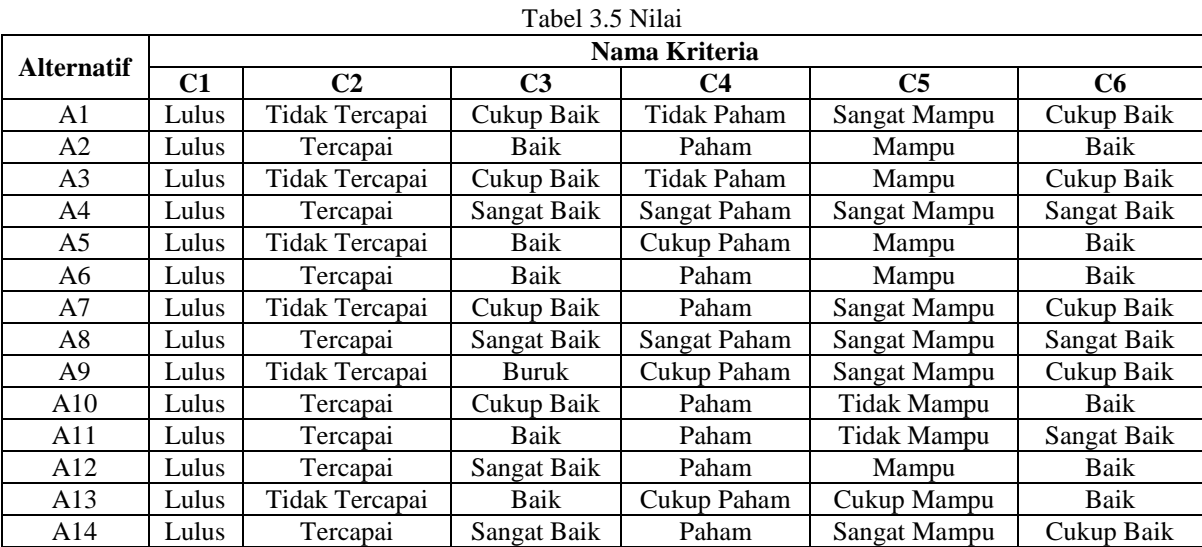

Untuk menghitung menggunakan metode *Multi Objective Optimization On The Basis Of Ratio Analysis* (MOORA) nilai yang digunakan harus berbentuk angka. Oleh sebab itu semua data yang telah diperoleh diubah kedalam bentuk bobot nilai untuk kriteria sebagai berikut:

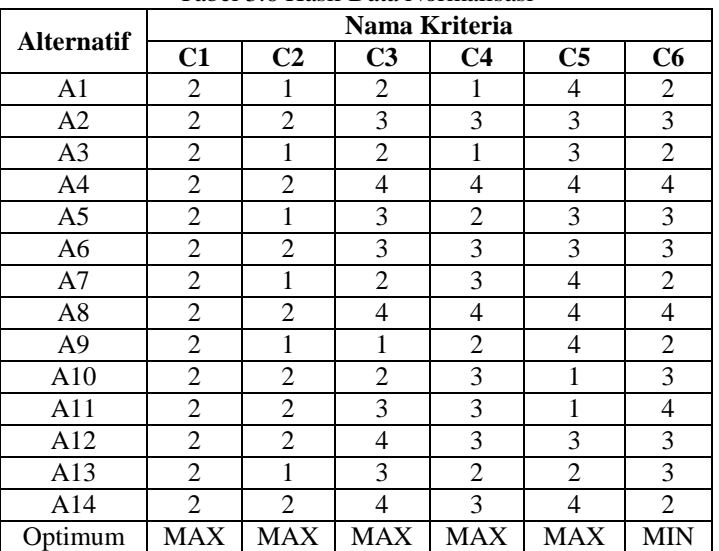

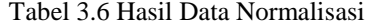

Setelah mendapatkan nilai alternative yang sudah di normalisasikan, lalu memproses keputusan menggunakan metode MOORA. Berikut adalah langkah-langkah perhitungan MOORA.

1. Langkah Awal melakukan persiapan pada nilai matriks keputusan x, yang diambil dari table 3.10

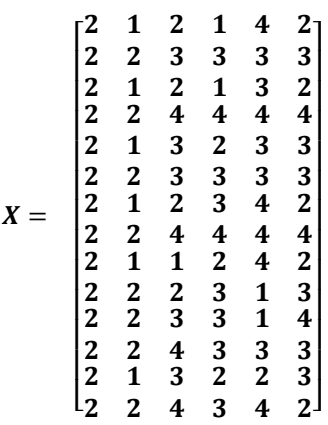

2. Lalu melakukan normalisasi matriks X, Menggunakan persamaan ke1 (Satu)

C1= √2 <sup>2</sup> + 2 <sup>2</sup> + 2 <sup>2</sup> + 2 <sup>2</sup> + 2 <sup>2</sup> + 2 <sup>2</sup> + 2 <sup>2</sup> + 2 <sup>2</sup> + 2 <sup>2</sup> + 2 <sup>2</sup> + 2 <sup>2</sup> + 2 <sup>2</sup> + 2 <sup>2</sup> + 2 <sup>2</sup> = √56 = 7,4833 1<sup>1</sup> <sup>=</sup> 2/7,4833 = 0,2673 2<sup>1</sup> <sup>=</sup> 2/7,4833 = 0,2673 3<sup>1</sup> <sup>=</sup> 2/7,4833 = 0,2673 4<sup>1</sup> <sup>=</sup> 2/7,4833 = 0,2673 5<sup>1</sup> <sup>=</sup> 2/7,4833 = 0,2673 6<sup>1</sup> <sup>=</sup> 2/7,4833 = 0,2673 7<sup>1</sup> <sup>=</sup> 2/7,4833 = 0,2673 8<sup>1</sup> <sup>=</sup> 2/7,4833 = 0,2673 9<sup>1</sup> <sup>=</sup> 2/7,4833 = 0,2673 10<sup>1</sup> <sup>=</sup> 2/7,4833 = 0,2673 11<sup>1</sup> <sup>=</sup> 2/7,4833 = 0,2673 12<sup>1</sup> <sup>=</sup> 2/7,4833 = 0,2673 13<sup>1</sup> <sup>=</sup> 2/7,4833 = 0,2673 14<sup>1</sup> <sup>=</sup> 2/7,4833 = 0,2673 C2= √1 <sup>2</sup> + 2 <sup>2</sup> + 1 <sup>2</sup> +2 <sup>2</sup> + 1 <sup>2</sup> + 2 <sup>2</sup> +1 <sup>2</sup> + 2 <sup>2</sup> + 1 <sup>2</sup> +2 <sup>2</sup> + 2 <sup>2</sup> + 2 <sup>2</sup> +1 <sup>2</sup> + 2 <sup>2</sup> = √38 = 6,1644 1<sup>2</sup> <sup>=</sup> 1/6,1644 = 0,1622 2<sup>2</sup> <sup>=</sup> 2/6,1644 = 0,3244 3<sup>2</sup> <sup>=</sup> 1/6,1644 = 0,1622 4<sup>2</sup> <sup>=</sup> 2/6,1644 = 0,3244 5<sup>2</sup> <sup>=</sup> 1/6,1644 = 0,1622 6<sup>2</sup> <sup>=</sup> 2/6,1644 = 0,3244 7<sup>2</sup> <sup>=</sup> 1/6,1644 = 0,1622 8<sup>2</sup> <sup>=</sup> 2/6,1644 = 0,3244 9<sup>2</sup> <sup>=</sup> 1/6,1644 = 0,1622 10<sup>2</sup> <sup>=</sup> 2/6,1644 = 0,3244 11<sup>2</sup> <sup>=</sup> 2/6,1644 = 0,3244 12<sup>2</sup> <sup>=</sup> 2/6,1644 = 0,3244 13<sup>2</sup> <sup>=</sup> 1/6,1644 = 0,1622 14<sup>2</sup> <sup>=</sup> 2/6,1644 = 0,3244 C3= √2 <sup>2</sup> + 3 <sup>2</sup> + 2 <sup>2</sup> + 4 <sup>2</sup> +3 <sup>2</sup> + 3 <sup>2</sup> + 2 <sup>2</sup> + 4 <sup>2</sup> + 1 <sup>2</sup> + 2 <sup>2</sup> + 3 <sup>2</sup> + 4 <sup>2</sup> +3 <sup>2</sup> + 4 <sup>2</sup> = √126 = 11,2250 1<sup>3</sup> <sup>=</sup> 2/11,2249 = 0,1782 2<sup>3</sup> <sup>=</sup> 3/11,2249 = 0,2673 3<sup>3</sup> <sup>=</sup> 2/11,2249 = 0,1782 4<sup>3</sup> <sup>=</sup> 4/11,2249 = 0,3563

6

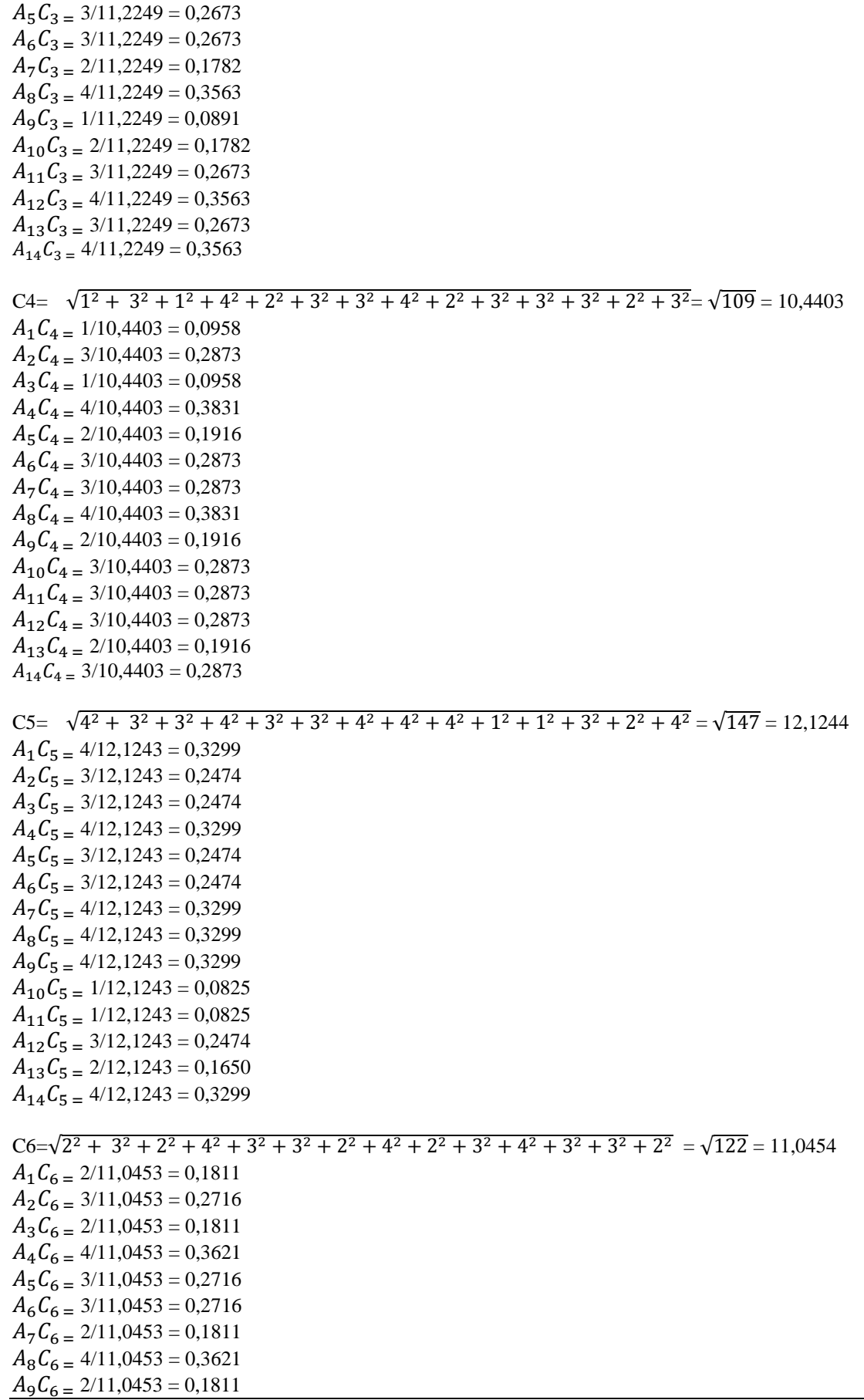

CyberTech Vol. , No. , Juli 2020 :

 $A_{10}C_{6} = 3/11,0453 = 0,2716$  $A_{11}C_{6} = 4/11,0453 = 0,3621$  $A_{12}C_{6} = 3/11,0453 = 0,2716$  $A_{13}C_{6} = 3/11,0453 = 0,2716$  $A_{14}C_{6} = 2/11,0453 = 0,1811$ 

Maka hasil dari Normalisasi Matriks X di dapatkan matriks $X_{ij}^*$ dapat dilihat dibawah ini :

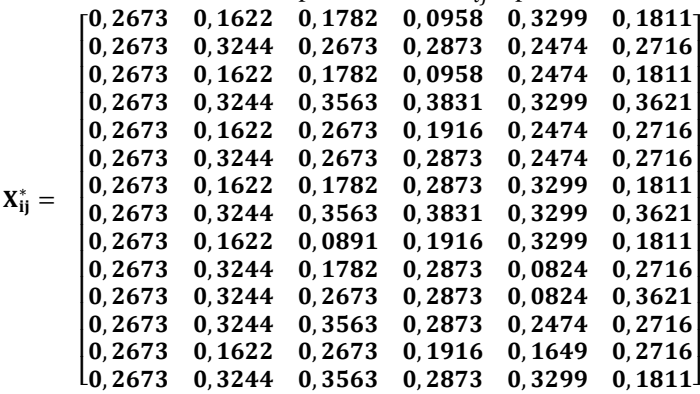

3. Langkah selanjutnya yaitu menoptimalkan atribut dengan memasukkan bobot dalam pencarian yang ternormalisasi.

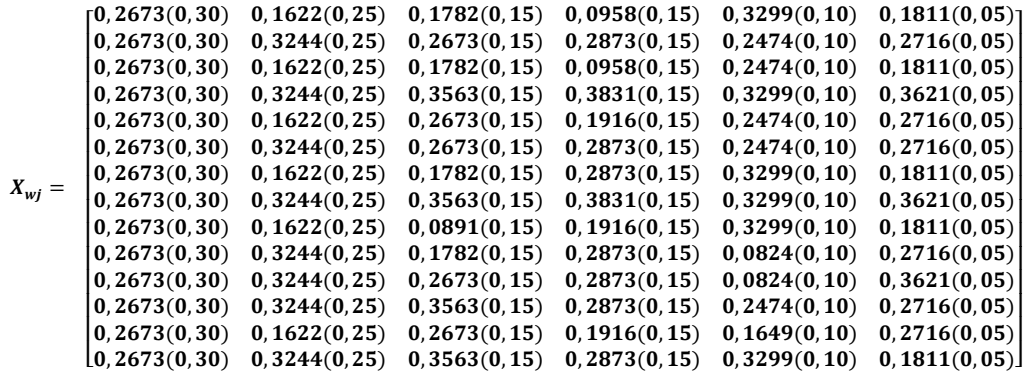

Hasil dari perkalian dengan bobot kriteria yaitu :

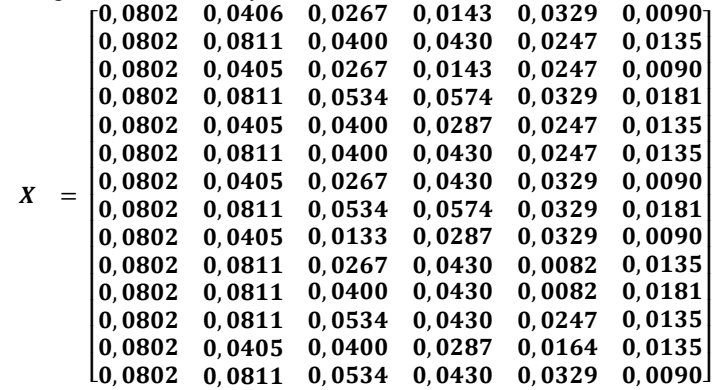

## **Menghitung Nilai Yi**

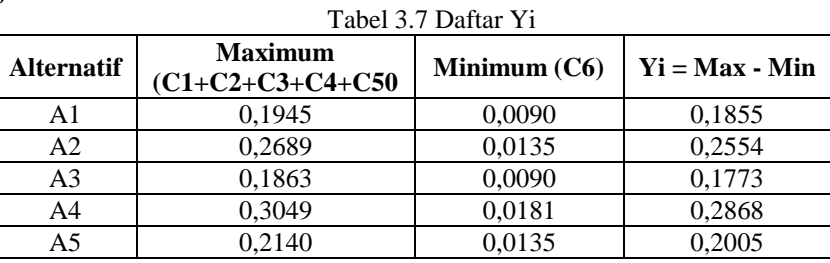

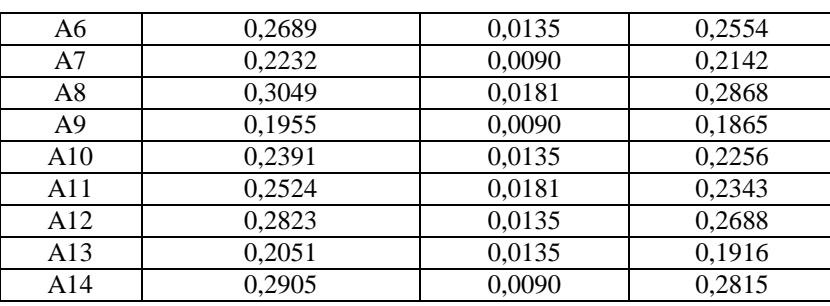

Dapat dilihat diatas merupakan hasil dari perhitungan kriteria pada rangking setiap alternative terhadap siswa pada tabel berikut :

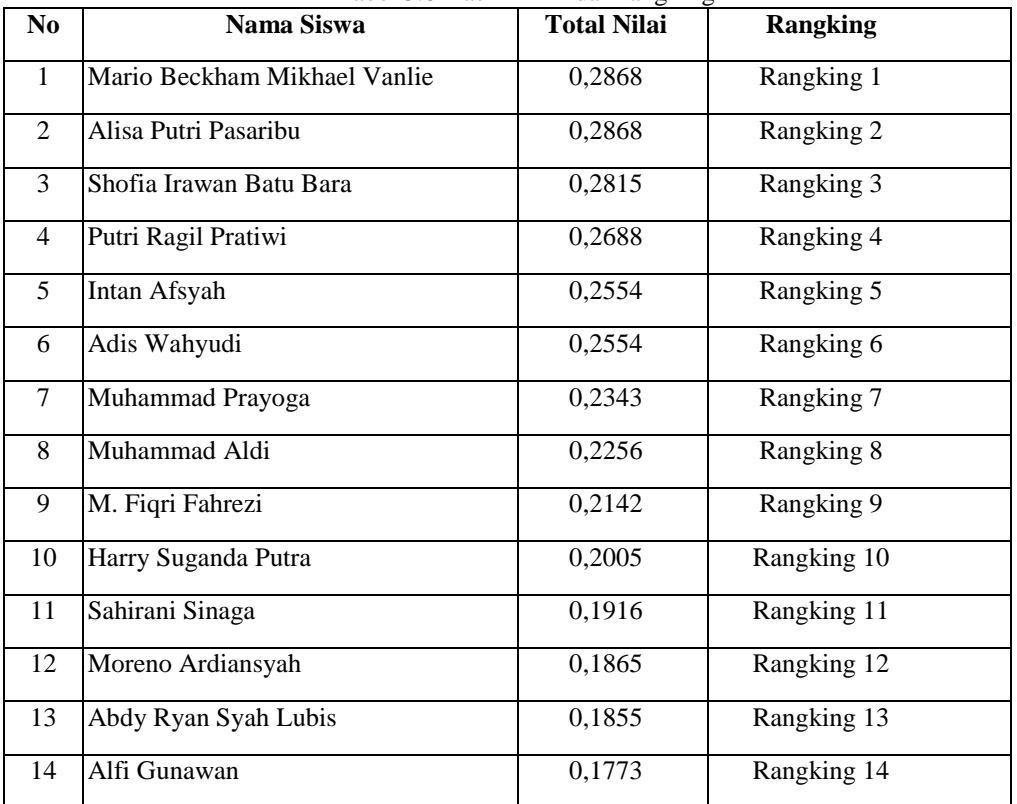

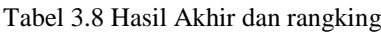

## **4. Tampilan**

### **4.1 Form** *Login*

Form *login* suatu proses yang dilakukan oleh user untuk mengakses komputer dengan memasukkan identitas diri akun pengguna dan kata sandi guna untuk mendapatkan hak akses menggunakan suatu aplikasi.

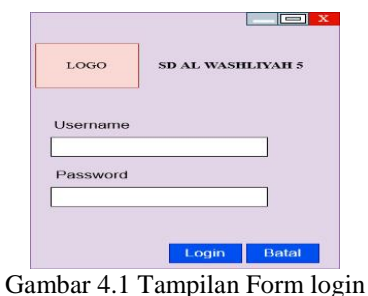

#### **4.2 Form Menu Utama**

Menu Utama adalah tampilan awal dari setiap aplikasi setelah berhasil login dari form login, menu utama berfungsi untuk memanggil form lainnya.

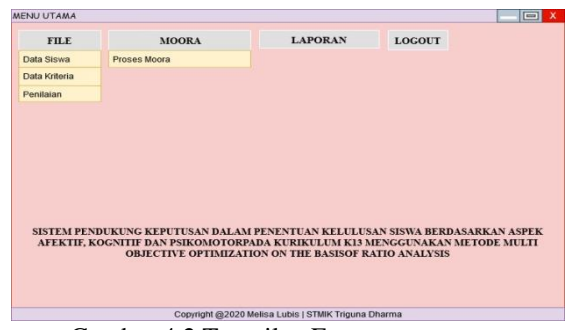

Gambar 4.2 Tampilan Form menu utama

## **4.2 Form Data Siswa**

Form data siswa dibuat untuk peng*input*an data siswa kedalam system. Berikut ini gambar rancangan sebagai berikut :

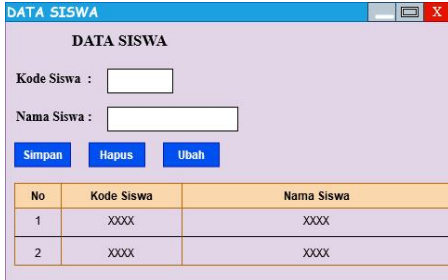

**Gambar 4.3 Tampilan Form Data Siswa**

## **4.4 Form Data Kriteria**

Form data kriteria dibuat untuk peng*input*an data kriteria kedalam sistem. Berikut ini gambar rancangan sebagai berikut :

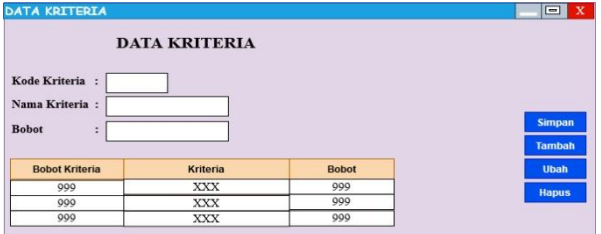

Gambar 4.4 Tampilan Form Data Kriteria

## **4.5 Form Penilaian**

Form penilaian dibuat untuk memasukkan nilai sesuai data alternative dan kriteria.

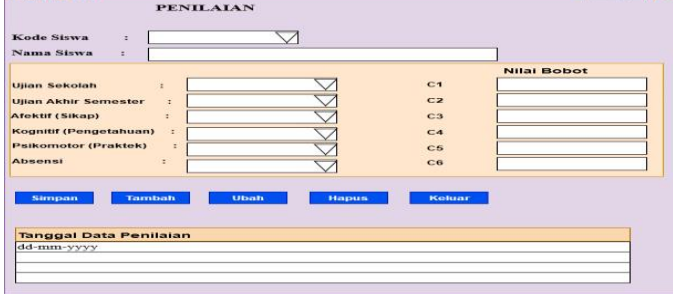

Gambar 4.5 Tampilan Form Penilaian

#### **4.6 Form Metode MOORA**

Form metode MOORA dibuat untuk proses perhitungan metode MOORA dalam mendapatkan nilai keputusan berdasarkan data kriteria dalam penentuan kelulusan siswa SD Al washliyah 5 medan.

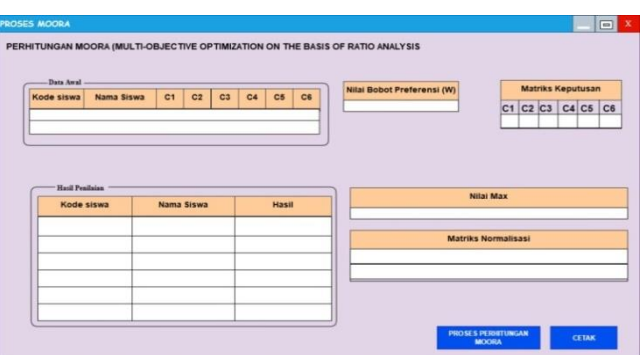

Gambar 4.6 Tampilan Form Metode MOORA

## **4.7 Form Hasil**

Form hasil merupakan tampilan yang menampilkan data-data hasil keputusan dari proses Metode MOORA.

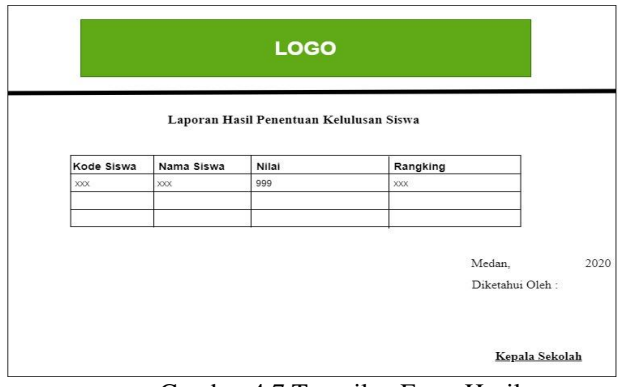

Gambar 4.7 Tampilan Form Hasil

# **4. Kesimpulan Dan Saran**

## **5.1 Kesimpulan**

Berdasarkan analisa pada permasalahan yang terjadi dalam kasus yang diangkat tentang penentuan kelulusan siswa mengguakan metode *multi objective optimization on the basis of ratio analysis* maka dapat ditarik kesimpulan sebagai berikut:

- 1. Berdasarkan Analisa yang dilakukan maka dapat ditentukan besarnya pengaruh sistem pendukung keputusan terhadap penyelesaian masalah yang ada yakni dengan semakin mudahnya menentukan siswa yang berprestasi di SD Al washliyah 5 medan yang berada di Jalan B. Zein Hamid KM 6,5 Medan dan hasil perhitungan nilai yang diterima juga semakin baik jika memanfaatkan sistem tersebut.
- 2. Berdasarkan Analisa dalam merancang sistem pendukung keputusan dengan menggunakan metode *multi objective optimization on the basis of ratio analysis* sangat dapat diterapkan pada SD Al washliyah 5 medan di Jalan B. Zein Hamid KM 6,5 Medan khususnya dalam menentukan nilai kelulusan. Telah dilakukannya implentasi sistem pendukung keputusan berbasis desktop yang menggunakan metode *multi objective optimization on the basis of ratio analysis* maka sistem yang telah dirancang dapat digunakan dalam penyelesaian masalah pada SD Al washliyah 5 medan dalam menentukan nilai kelulusan.
- 3. Menentukan kriteria serta nilai bobotnya terlebih dahulu. Yang terkait dengan permasalahan pada penilaian kelulusan yang ada di SD Al washliyah 5 medan.

## **5.2 Saran**

Untuk meningkatkan khasanah keilmuan berikut ini adalah saran dalam penelitian ini yaitu:

- 1. Peneliti berikutnya dapat mengutip karya ilmiah ini dengan tujuan sebagai awal penelitian berikutnya.
- 2. Peneliti berikutnya dapat menggunakan metode lain di bidang sistem pendukung keputusan sebagai studi komparasi berikutnya.
- 3. Tata Usaha (orang yang menggunakan aplikasi ini) dapat mengembangkan sistem ini dengan

mengaitkan pada permasalahan yang ada pada SD Al washliyah 5 medan.

4. Sistem ini masih ditujukan pada SD Al washliyah 5 medan, diharapkan sistem ini juga digunakan di sekolah dasar lainnya.

#### **UCAPAN TERIMA KASIH**

Puji syukur kehadirat Allah SWT atas izin-Nya yang telah melimpahkan rahmat dan karunia-Nya sehingga dapat menyelesaikan jurnal ilmiah ini. Pada kesempatan ini diucapkan terima kasih yang sebesar-besarnya kepada kedua Orang Tua tercinta yang selama ini memberikan do'a dan dorongan baik secara moril maupun materi sehingga dapat terselesaikan pendidikan dari tingkat dasar sampai bangku perkuliahan dan terselesaikannya jurnal ini. Di dalam penyusunan jurnal ini, banyak sekali bimbingan yang didapatkan serta arahan dan bantuan dari pihak yang sangat mendukung. Oleh karena itu dengan segala kerendahan hati, diucapkan terima kasih yang sebesar-besarnya kepada Bapak Rudi Gunawan, SE., M.Si., selaku Ketua Sekolah Tinggi Manajemen Informatika Dan Komputer (STMIK) Triguna Dharma Medan. Bapak Dr. Zulfian Azmi, ST., M.Kom., selaku Wakil Ketua I Bidang Akademik STMIK Triguna Dharma Medan. Bapak Marsono, S.Kom., M.Kom., selaku Ketua Program Studi Sistem Informasi STMIK Triguna Dharma Medan. Bapak Dr. Dicky Nofriansyah,S.Kom., M.Kom., selaku Dosen Pembimbing I yang telah memberikan saran, arahan dan dukungannya serta motivasi, sehingga penelitian ini dapat terselesaikan dengan baik dan tepat waktu. Bapak Beni Andika,S.T,. S.Kom., selaku Dosen Pembimbing II yang telah memberikan bimbingan tata cara penulisan, saran dan motivasi sehingga penelitian ini dapat terselesaikan dengan baik dan tepat waktu.

### **REFERENSI**

- [1] Sutrisno, "Penilaian pembelajaran tematik pada kurikulum 2013 di sekolah dasar," *J. Sekol. Dasar*, vol. 1, no. 1, pp. 12–17, 2015.
- [2] H. Nurdiyanto and H. Meilia, "Sistem Pendukung Keputusan Penentuan Prioritas Pengembangan Industri Kecil Dan Menengah Di Lampung Tengah Menggunakan Analitical Hierarchy Process (Ahp)," *Semnasteknomedia Online*, vol. 4, no. 1, pp. 3-3–37, 2016.
- [3] K. Erwansyah, "Sistem Pendukung Keputusan Menentukan Mitra Kerja Entri Data Baru Pada Badan Pusat Statistik Kota Medan Menggunakan Metode MOORA ( Multi Objective Optimization On The Basis Of Ratio Analysis )," *Sains dan Komput.*, vol. 18, no. 1, pp. 35–40, 2019.
- [4] S. Wardani and S. Ramadhan, "Analisis Sistem Pendukung Keputusan Menggunakan Metode MOORA Untuk Merekomendasikan Alat Perekam Suara," *J. Teknovasi*, vol. 2, no. 1, pp. 1–9, 2019.
- [5] S. Rokhman, I. F. Rozi, and R. A. Asmara, "PENGEMBANGAN SISTEM PENUNJANG KEPUTUSAN PENENTUAN UKT MAHASISWA DENGAN MENGGUNAKAN METODE MOORA STUDI KASUS POLITEKNIK NEGERI MALANG," *J. Inform. Polinema*, 2017.
- [6] A. SURYATI, C. ROCHMAN, and N. NURMILA, "Analisis Standar Kompetensi Kelulusan Di Sdn 231 Sukaasih Bandung," *J. Pendidik. Glas.*, vol. 3, no. 1, p. 104, 2019.
- [7] P. Issn and F. Israwan, "PENERAPAN MULTI-OBJECTIVE OPTIMIZATION ON THE BASIS OF RATIO ( MOORA ) DALAM PENENTUAN ASISTEN LABORATORIUM," vol. 5, no. 1, pp. 1–5, 2019.
- [8] C. Lukita, C. Nas, and W. Ilham, "Analisis Pengambilan Keputusan Penentuan Prioritas Utama Dalam Peningkatan Kualitas Mata Pelajaran Dengan Menggunakan Metode Perbandingan WASPAS dan MOORA," *J. Nas. Teknol. dan Sist. Inf.*, vol. 5, no. 3, pp. 130–137, 2020.

**Bibliografi Penulis**

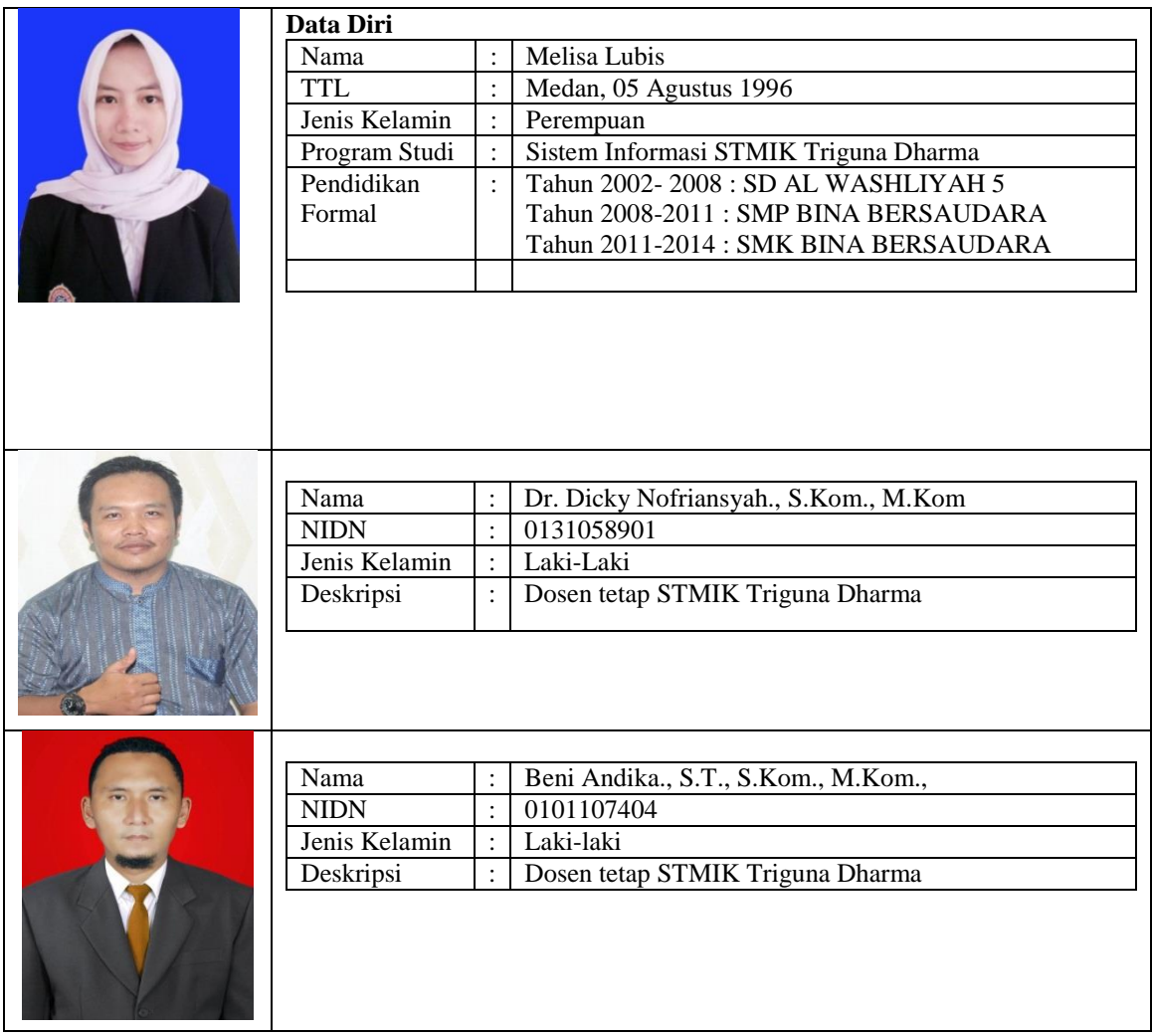